**18 FLPAÍS** 

## **SOCIEDAD**

# Gobierno y autonomías pactan que todos los alumnos pasen de curso

El tercer trimestre se dedicará a repasar contenidos de los otros dos. Habrá una evaluación y los estudiantes podrán hacer la Selectividad con asignaturas suspendidas

IGNACIO ZAFRA / ANA TORRES Valencia / Madrid El Ministerio de Educación acordó ayer con las comunidades los grandes elementos del final de<br>curso. El principal es que los<br>alumnos de infantil, primaria, secundaria, Formación Profesional y Bachillerato pasarán de curso. salvo casos muy excepcionales con una nota otorgada según su rendimiento. Los que se encuentren en los últimos cursos de una etapa educativa también podrán obtener el título correspondiente, aunque algunos profesores consideren que no han superado su asignatura. El motivo es que la va loración del curso se hará de for-<br>ma global por parte del equipo docente. Esto facilitará a los estudiantes de segundo Bachillerato<br>presentarse a las pruebas de acceso a la universidad (conocidas tra dicionalmente como Selectivi-<br>dad). Todos los alumnos serán evaluados. Y la evaluación final incluirá un informe personalizado<br>que servirá para diseñar los planes de refuerzo que se pondrán<br>en marcha el curso que viene para compensar los déficits con los que se cerrará el actual. La asis-<br>tencia a esas clases de repaso será obligatoria para los alumnos que así decidan los centros

Estas son las principales resoluciones adoptadas ayer en la Conferencia Sectorial de Educación en la que no se trató la posible reanudación este curso de las clas<br>ses presenciales, suspendidas des de hace más de un mes para con tener la expansión de la covid-19.<br>La ministra de Educación, Isabel Celaá reiteró a respecto reciente mente en el Congreso que se se guirán las recomendaciones de los expertos. De momento, las siguientes son las principales decisiones tomadas ayer—que Educa ción plasmará en una orden ministerial-, sobre el futuro inmediato de los 8,2 millones de los alumnos que estudian en España enseñanzas preuniversitarias.

#### De forma gradual y en grupos reducidos

Los Gobiernos de los países afectados por la covid-19 se enfrentan a la decisión de cómo y cuándo retomar las clases

China. La reapertura está siendo gradual. En Hubei, la provincia foco original de la pandemia, aún no hay fecha para retomar las clases presenciales y Pekín las reiniciará el 27 de este mes, una de las áreas donde se reanuda rán más tarde. Al principio solo volverán los estudiantes de los últimos años de secundaria, los que tienen que preparar el temido gaokao. la Selectividad china. que se ha aplazado un mes y se celebrará el 7 y 8 de julio. Los

Promoción y obtención de títulos. Todos los alumnos pasarán de curso como norma general independientemente del número de asignaturas que les queden<br>pendientes. "La repetición se considerará una medida de carácter excepcional", y tendrá que deci-<br>dirla, "en todo caso" de forma colegiada, el equipo docente -formado por entre 10 y 15 profeso-<br>res- atendiendo a la "evolución académica del estudiante durante el periodo previo" al cierre escolar decretado por la epidemia.

El sistema educativo español

## Escuelas de verano como apovo

El curso terminará en junio. Es decir, no habrá prórrogas extraordinarias. Tampoco es seguro que las escuelas abran en verano. Lo que se<br>decidió ayer fue que las Administraciones "organiza-<br>rán o apoyarán" actividades de refuerzo que se integrarán junto a otras lúdicas en los centros educativos. Como si fueran campamentos o escuelas de verano, pero con una vertiente académica añadida. Estos cursos podrán ser "promovidos por<br>otras Administraciones (como los Ayuntamientos) u organizaciones, contando<br>con el concurso del voluntariado y en contacto con los centros educativos y sus docentes". El impulso público a estas iniciativas puede incluir, según fuentes del ministerio, la contratación de profesorado expresamen te para este fin. Los sindicatos se oponen a que sean cubiertos por profesores que<br>ya estén en el sistema.

alumnos de los cursos equivalen tes a tercero y cuarto de la ESO regresarán, en principio, dos semanas más tarde. En el resto del país, cada provincia ha decidido cuándo retornar las clases, con el mismo modelo: primero los estudiantes de mayor edad. hasta llegar a primaria y preesco lar. No se ha contemplado conceder aprobados generales. / MACA RENA VIDAL LIY (Pekin)

Reino Unido, Los colegios y universidades del Reino Unido siguen cerrados. El Gobierno de Boris Johnson analiza cuándo será la fecha adecuada para reanudar el curso, o si se da va por finalizado. Las asociaciones de profesores han sugerido que se habilite el verano como tiempo lectivo y reclaman planifica ción. El ministerio de Educación tiene una elevada propensión histórica a las repeticiones. España está a la cabeza (junto a Luxemburgo) en el conjunto de la UE con una tasa media de repetición en la Educación Secundaria Obligatoria (ESO) del 12,5%. En Prima ria, el 14,4% de los alumnos repite en alguno de sus seis cursos.

El final de ciclo también será excepcional. Los alumnos podrán obtener los títulos de todas las etapas educativas aunque algunos profesores consideren que no han aprobado su materia, es decir, que quieran suspenderlos. Y ello porque la decisión de si un alumno se titula será del equipo docente, que valorará de forma global "la adquisición suficiente de los objetivos generales" de la<br>etapa correspondiente. Las autoridades educativas creen que ello reducirá al mínimo el número de quienes no consigan titularse. La decisión complementa a la promoción general en los últimos cursos de enseñanzas no obligatorias, como es el caso de ESO, FP y Bachillerato. En este último caso se evitará que, como sucede todos los años, haya alumnos que no puedan presentarse a Selectivi-<br>dad por un única asignatura sus-<br>pensa. El ministerio y las comunidades ya aprobaron un rediseño<br>de la Selectividad para hacerla más sencilla. La fórmula permitirá a los estudiantes conseguir la máxima nota respondiéndose so lo a los contenidos estudiados an-

tes del cierre de las escuelas.<br>El caso de los cerca de 8.000 estudiantes a quienes la pande mia sorprendió estudiando en el<br>extranjero no fue analizado en la reunión, pero el ministerio ya anunció -y fuentes autonómicas<br>reafirmaron ayer- que se están preparando fórmulas para garantizar que puedan también pasar al siguiente curso.

Evaluación. La evaluación se hará básicamente en función del trabajo realizado por los alumnos durante los dos primeros trimestres del curso, que sí pudieron desacer carso, que si puateron desa<br>rrollarse de forma presencial. La<br>evaluación del tercer trimestre solo podrá ser tenida en cuenta pa-

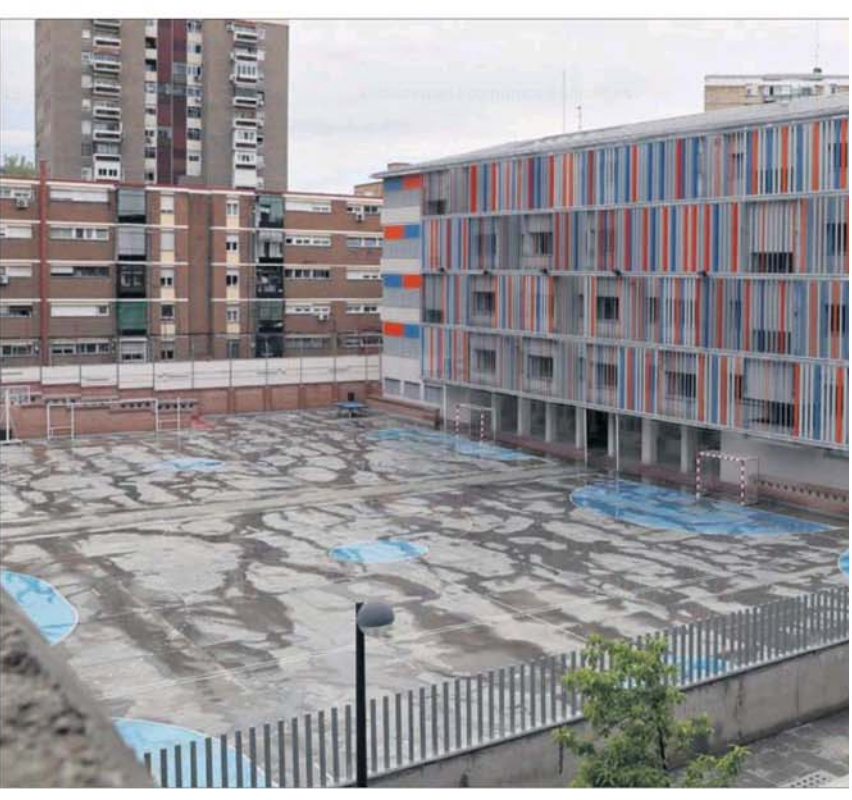

ha publicado las normas para los exámenes de GCSE (Certificado<br>General de Educación Secundaria, en sus siglas en inglés) y A Level (Nivel Avanzado). Son pruebas en el último curso esco lar para obtener el graduado y el nivel requerido en algunos estudios universitarios. Los profesores pueden calificar al alumno por su rendimiento habitual y por los resultados de los exámenes de prueba (que no se tienen normalmente en cuenta) de los últimos meses. / RAFA DE MIGUEL  $(1$  ondres)

Francia. Las escuelas -desde la guardería hasta el institutoabrirán "progresivamente" a partir del 11 de mayo, anunció el lunes el presidente francés. Emmanuel Macron. En los próximos 15 días, el Gobierno deberá defi-

nir las condiciones. Entre otras, la desinfección de las aulas, la preparación pedagógica de los docentes, la organización de clases con menos alumnos y la incorporación prioritaria de aque llos con más necesidad de seguimiento educativo. Los exámenes del Bachillerato, que abren la puerta a la Universidad, se sustituirán por la evaluación continua a lo largo del curso. Los centros de enseñanza superior, como las<br>universidades, no abrirán hasta el verano, aunque la fecha no se ha precisado. / MARC BASSETS (Paris)

Italia. El Ejecutivo de Giuseppe Conte ha decidido que las clases no se retomarán hasta septiembre, lo que implica que todos los alumnos pasen de curso. La ministra de Educación, Lucia Azzolina, matizó que no es un

aprobado general y los alumnos deberán recuperar las asignatu-<br>ras a principios del año que viene. Se evaluará el "esfuerzo demostrado" en las clases a<br>distancia de estos meses. La fórmula exacta la decidirán los comités educativos. El arranque de curso se dedicará, con toda probabilidad, a los alumnos más rezagados, por lo que las clases generales se podrían retrasar. La Selectividad - maturità, en Italia-también se verá alterada. No habrá evaluaciones para obtener la nota de ingreso a la universidad y podrán realizar la prueba todos los alumnos, que será un examen oral de una hora a través de alguna plataforma online. / DANIEL VERDÚ (Roma)

Dinamarca. Los niños y niñas hasta los 12 años volvieron a las

PRINTED AND DISTRIBUTED AV PRESSILADER

#### LA CRISIS DEL CORONAVIRUS

ELPAÍS<sup>19</sup>

#### **SOCIEDAD**

ra bien. Las autoridades educativas consideran necesaria la eva luación, sobre todo, por su función diagnóstica: permitirá a los centros saber qué materias debe<br>reforzar el alumno durante el curso siguiente. E irá acompañada de un informe individual elaborado por el equipo docente. Tener calificaciones también servirá, es peran, para mantener la tensión del alumnado en un escenario de promoción casi asegurada. La pér dida de conocimiento que se está produciendo al no poder ir a cla se, argumentan, ya es muy eleva-<br>da y lo sería aún más si los estudiantes pierden el estímulo de las notas. De abí que se hava arbitra do una solución intermedia.

Todas las comunidades son<br>partidarias de dedicar el tercer trimestre a repasar los contenidos expuestos en los dos primeros y<br>no avanzar en nuevos contenidos. pero el acuerdo deja margen a la autonomía de los centros para<br>que estos decidan impartir algunos contenidos que consideren re

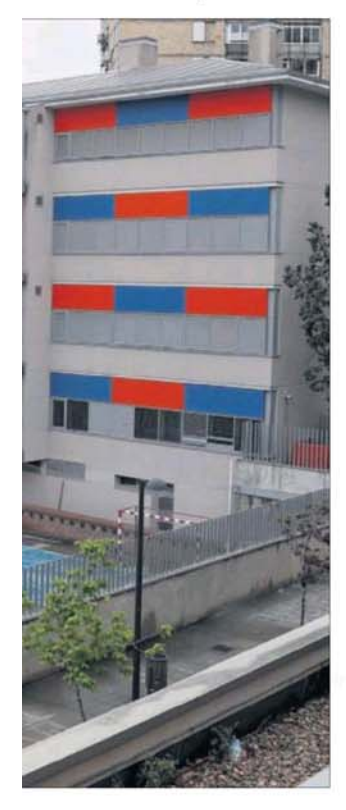

aulas ayer. Dinamarca ha abierto la mitad de escuelas del país y el 35% de las de Copenhague, la capital. La primera ministra, Mette Frederiksen, calcula que la totalidad de escuelas podría estar operativa la semana que viene. Serán los propios centros los que decidirán las normas por las que un profesor o alumno se deba quedar en casa o sea apto para asistir a clase. Pero prima rán los requisitos de higiene y seguridad y la voluntad de los padres de decidir si llevan a sus hijos al colegio. La entrada de los<br>alumnos se hace de forma escalonada para evitar aglomeracio nes en la puerta y guardando<br>una separación de dos metros También se recomienda que los niños jueguen con un grupo<br>reducido de amigos. Los adoles centes tendrán que seguir estu-

levantes en lo que queda de cur so. "En ningún caso, el alumno<br>podrá verse perjudicado por las dificultades derivadas del cambio de metodología a distancia del tercer trimestre, y no podrá ver mi norados los resultados obtenidos en las evaluaciones de los trimes tres anteriores", señala el docu mento aprobado en la reunión. En este aspecto el pacto sigue las recomendaciones del Consejo Escolar del Estado, máximo órgano consultivo en materia educativa del Gobierno, que la semana pasa da pidió la evaluación de los contenidos trabajados durante el confinamiento de forma telemática.

Planes de refuerzo. El acuerdo prevé que la gran desigualdad<br>que la suspensión de las clases va provocar entre los estudiantes debido a las diferencias de acceso a la docencia *online* y de entorno sociocultural en los hogares (un 10% de alumnos carece de acceso<br>a Internet) sea compensada con medidas de refuerzo. Estas se inspiran en los planes de cooperación territorial creados por el Gobierno del socialista José Luis Rodríguez Zapatero, suprimidos en 2012, en plena ola de recortes, por el Ejecutivo del PP. Los planes se rán cofinanciados por el ministerio y las comunidades e irán dirigidos especialmente a los alum nos con necesidades de apoyo educativo así como a aquellos que havan promocionado con varias asignaturas pendientes.

Su diseño concreto correrá a<br>cargo de las comunidades. Fuentes autonómicas apuntaban ayer que consistirán, por ejemplo, en<br>cuatro horas de clase dos tardes a la semana, fuera del horario lectivo. La asistencia a las mismas será obligatoria para aquellos que han pasado de curso con materias suspendidas. Aunque inicialmente se planteó que el refuerzo se concentraría en el primer trimestre del siguiente curso, finalmente, se ha decidido desplegarlo a lo largo de todo el año escolar.

Parte de los contenidos que no han podido verse este curso se trasladarán al siguiente, lo que,<br>según prevé el acuerdo, obligará a reducir las programaciones previstas para el año que viene.

#### Un colegio de Madrid, cerrado a causa de la pandemia de coronavirus, ayer. **MAF VILLANUEVA**

#### diando desde sus casas. / BELÉN DOMÍNGUEZ CEBRIÁN (Madrid)

Alemania. La canciller. Angela Merkel, se reunió ayer con los<br>Estados federados —tienen la última palabra en la apertura de los centros escolares-. Se decidió que no volverán a abrir hasta el 4 de mayo y lo harán de forma escalonada, empezando solo por algunos cursos superiores. La idea es comenzar por los últimos cursos de secundaria y los mayo res de primaria. A finales de mes deberá estar listo un plan de<br>reapertura educativa preparado por los representantes de las regiones que incluirá el diseño de<br>medidas de higiene y de composición de los grupos de alumnos. que serán reducidos. Cada escue-<br>la tendrá que contar con su propio plan. / ANA CARBAJOSA (Berlin)

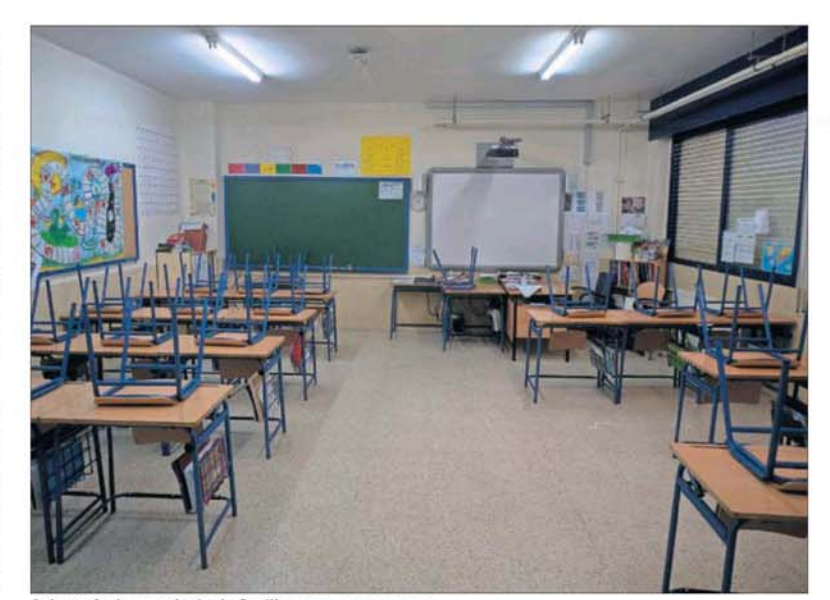

Aula vacía de un colegio de Sevilla, ayer. / PACO PUENTES

# Las familias y los sindicatos respaldan el acuerdo

UGT pide que se planifique el próximo periodo lectivo teniendo en cuenta que la epidemia puede deparar nuevas "dificultades"

B. L. / I. Z., Madrid / Valencia La comunidad educativa recibió aver de forma positiva el acuerdo alcanzado por el Ministerio de Educación y las comunidades autónomas para zanjar el curso escolar más difícil del que se tiene memoria. "Estamos de acuer do en líneas generales, y agrade do en metas generates, y agrice<br>cemos el reconocimiento que se<br>ha hecho a las familias y a los<br>alumnos", afirmó Leticia Cardenal, presidenta de Ceapa, la enti-<br>dad más representativa de las associaciones de madres y pa-<br>dres de la escuela pública. Ceapa fue muy crítica la semana pasada con la postura del Conse-<br>jo Escolar del Estado, que emitió una propuesta menos contundente de la finalmente adoptada<br>por las Administraciones en materia de repetición de curso.

Comisiones Obreras celebró<br>que se haya decidido no prolongar el curso más allá de junio, como estaba previsto en el calen dario "y que la repetición de curso sea contemplada como una<br>medida extraordinaria, en una situación excepcional, respetándose en cualquier caso la autonomía y la libertad en el ejercicio de la profesión docente, tal y co mo venimos exigiendo". El sindicato reclamó que los cursos de refuerzo previstos para el verano deben diseñarse como "una medida pensada para el encuentro social y afectivo del alumnado, y debe tener como objetivo<br>las actividades culturales, de ocio y de tiempo libre, comple-<br>mentarias de las educativas, sin carácter lectivo y desarrolladas por el personal adecuado, ajeno al centro"

UGT pidió también que los cursos estivales recaigan sobre<br>personal "contratado expresamente para estos programas", al tiempo que puso en duda que, "por cuestiones climáticas, mu-<br>chos centros del país estén preparados para desarrollar actividad en verano". UGT instó a las autoridades educativas a planificar el próximo curso contemplando el escenario de que la epi demia de coronavirus pueda de parar nuevas "dificultades".<br>Nicolás Fernández presiden-

te nacional del sindicato inde pendiente ANPE se mostró de<br>acuerdo con la solución alcanzada: "Esta evaluación debe servir para avanzar lo mínimo en los contenidos, pero no se puede equiparar a unas clases presenciales. Y es justo que se pueda calificar el trabajo de estos meses sin clases presenciales, por-<br>que se ha hecho un grandísimo esfuerzo por parte de los docentes y las familias que debe poder tener su recompensa. Otra cosa

### "¿Y si no abren el cole y tengo que trabajar?"

"A mí lo que me preocupa es qué pasará si no han abierto los coles cuando levanten el estado de alarma y yo tengo que ir a trabajar. Está fallando la coordina-<br>ción interministerial. ¿Qué haremos con los hijos si los coles están cerrados y noso<br>tros trabajamos fuera?", se preguntaba ayer Nekane Orella, madre de dos niños<br>de primaria, a quien el acuerdo del ministerio y las comunidades autónomas le pilló con los menores y teletrabajando.

que debería plantearse es que se adelanten las clases en septiem-<br>bre y que el curso que viene se refuercen los contenidos que es te quedaron más flojos", conclu-<br>yó Fernández.

Mientras, la Concapa, que representa a tres millones de familias y es mayoritaria en la educación concertada, consideró razo-<br>nable que "se dé materia hasta junio, y que este periodo sirvie ra como parte de la evaluación<br>continua". Su presidente, Pedro José Caballero, también afirmó que muchos alumnos han realizado un esfuerzo para adaptarse a la enseñanza a distancia "y eso debe tener su recompensa; con este acuerdo puede tenerla y que a la vez no penalice a los alumnos que no han podido seguir el curso por sus cir cunstancias'

La Confederación Estatal de Asociaciones de Estudiantes expresó su satisfacción por el he-<br>cho de que el tercer trimestre no vaya a tener consecuencias<br>negativas para el alumnado "porque no todos tienen las mismas oportunidades para trabajar en<br>casa, acceso a Internet y acceso a dispositivos"

El grado de consenso fue alto entre los representantes de las comunidades que se reunieron con la ministra de Educación. Isabel Celaá. Los principales peros procedieron de Euskadi, cu-<br>yo Ejecutivo se mostró contrario a que el ministerio apruebe una orden, al considerar que la reso-<br>lución del curso forma parte de sus competencias. Y Madrid,<br>Murcia y Galicia, que, en sentido<br>contrario, plantearon que el ministerio fijara un número máximo de asignaturas suspendidas a partir del cual los alumnos no pudieran pasar de curso

PRINTED AND DISTRIBUTED BY PRESERADER

lector.kioskoymas.com/epaper/viewer.aspx?noredirect=true